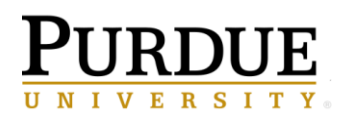

## **Request Changes in the Facility Management System**

## Last Updated: 11/2022

This QRG provides the steps to request changes for room name, department code, space use type, or capacity in the Facility Management System. This is critical information to maintain as they impact various initiatives.

Jump Links: www.purdue.edu/spacemanagement

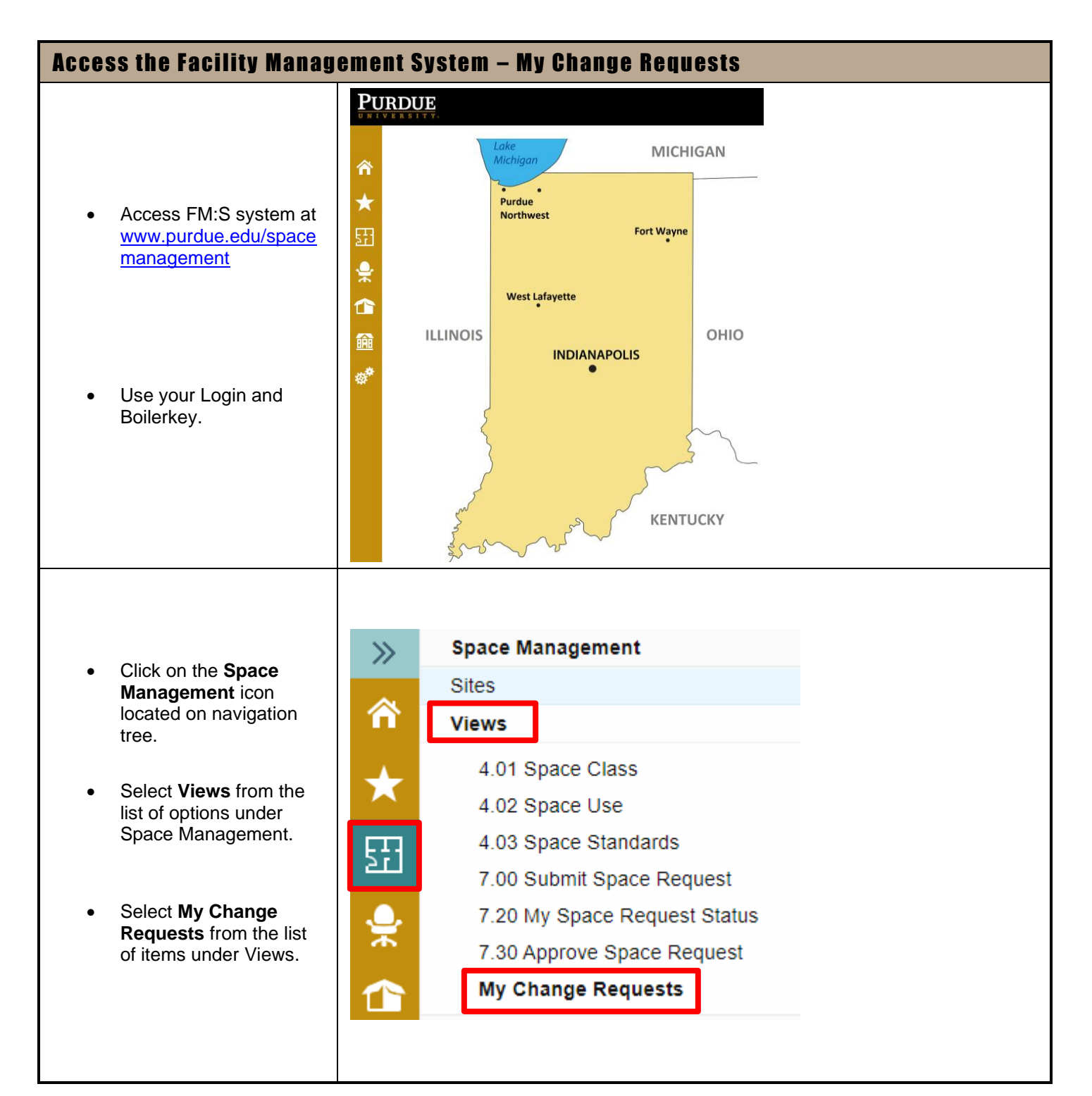

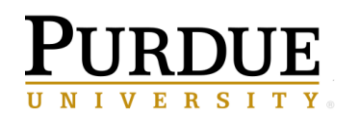

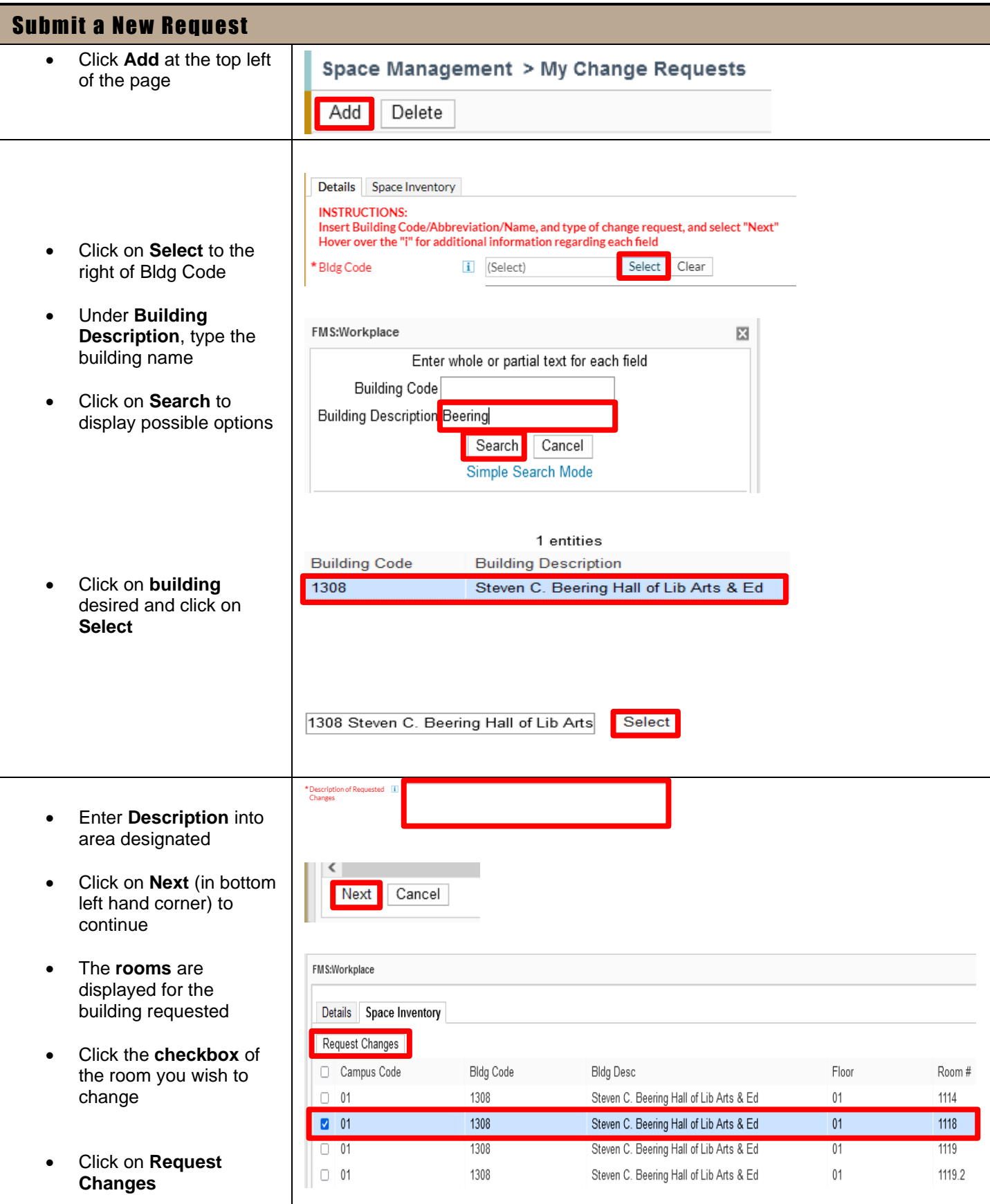

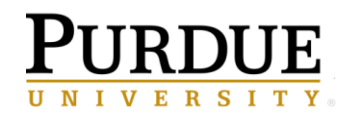

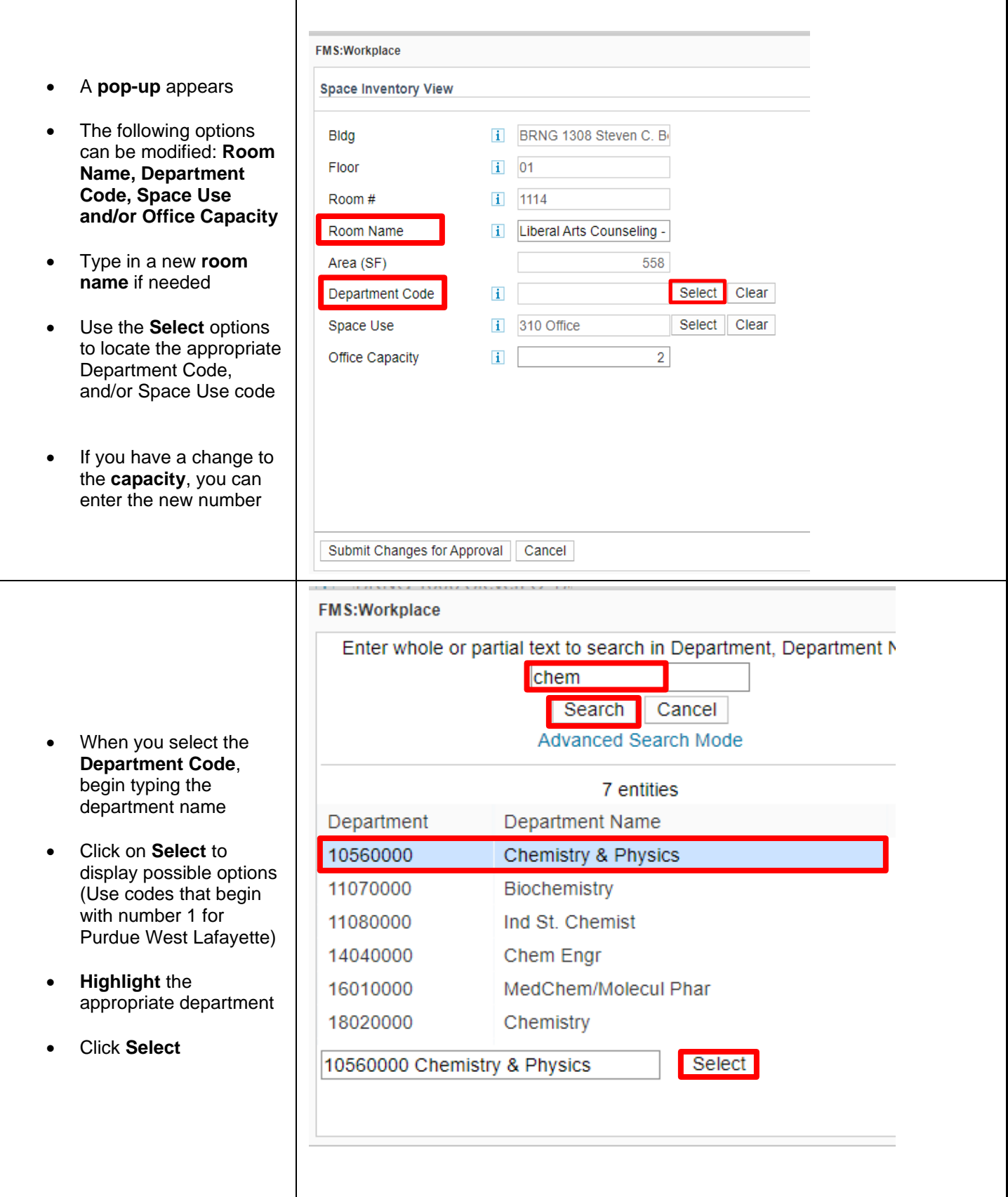

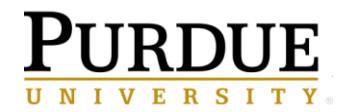

## **Request Changes**

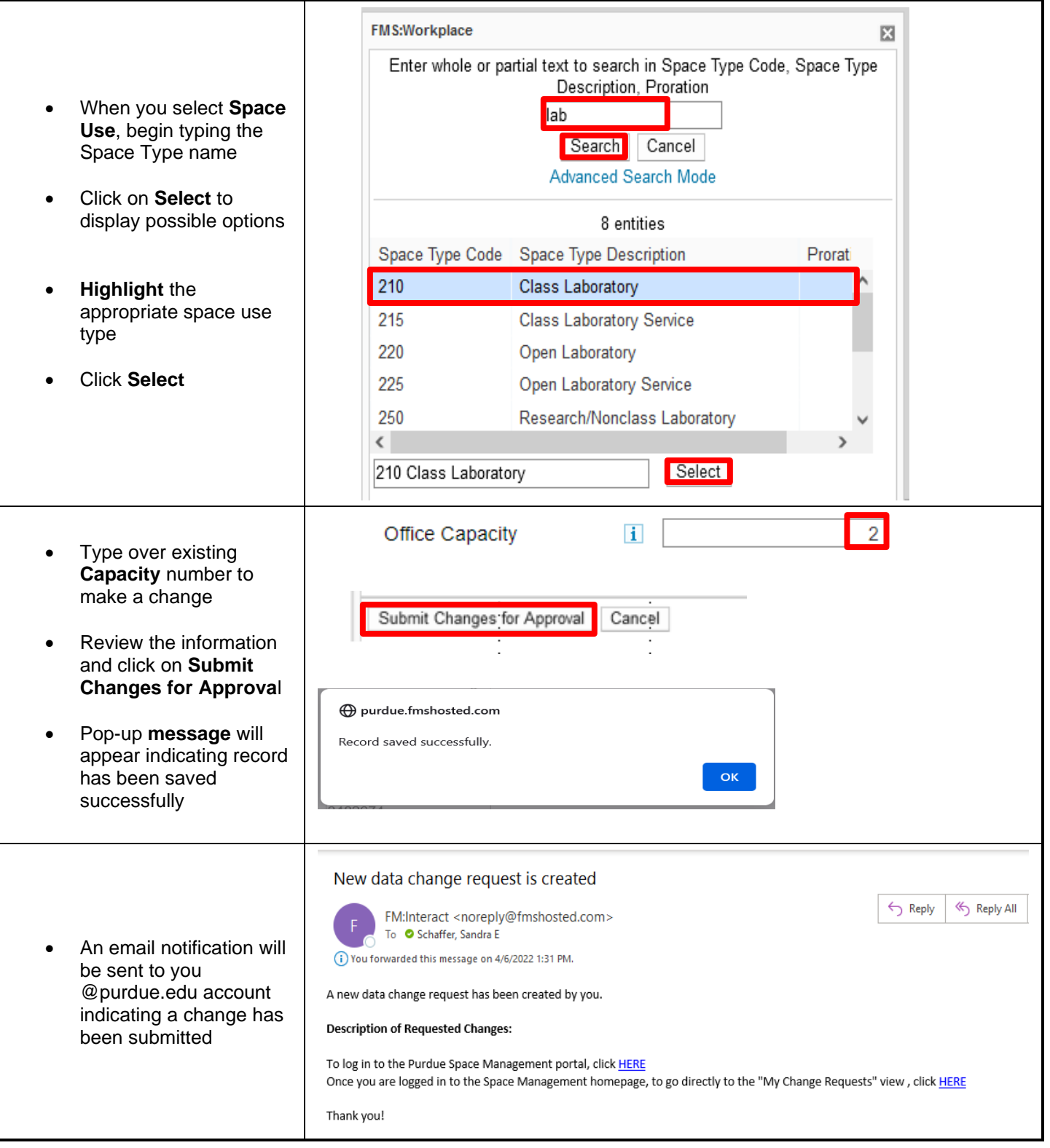